## AutoCAD Crack Serial Number Full Torrent Free (2022)

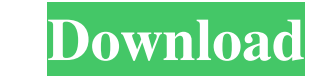

**AutoCAD Crack Free Download**

Today, AutoCAD Crack Keygen, along with the Acrobat suite (AutoCAD Map 3D, AutoCAD Civil 3D, and Acrobat Reader) is a part of the Autodesk offering along with the Acrobat file management software, ACDSee, the Digital Model and students who wish to use AutoCAD for a non-commercial purpose. See the Academic License Terms. 3D modeling applications AutoCAD does not only provide 2D drafting capabilities. The application supports 3D modeling, 2D d tutorials AutoCAD tutorials for beginners are available. If you are new to the AutoCAD software, you can view some of the AutoCAD tutorials here: Free AutoCAD tutorials. Search through the Tutorials section for AutoCAD tut step instructions. AutoCAD alternatives AutoCAD is a popular, award-winning tool for 2D and 3D drafting. However, not all of the features of AutoCAD are available in other CAD applications or apps. In the following table, CAD Software, Apps, and Websites AutoCAD Raster Images: Export and import raster images with layers and color. EPS and PS files. Print: Send a print-ready PDF file to a commercial printing service or a laser printer. View service or a laser printer. View and edit a PDF file and manipulate a PDF file. AutoCAD Layers: Quickly create, merge, split, and split layer to build complex drawings. Build robust drawings using reusable objects. Read an a text file and prepare to send to a commercial printing service or laser printer

(as of 2013, all AutoCAD Crack applications require AutoCAD Serial Key XE and the AutoCAD Windows Productivity Pack.) AutoCAD's Metadata is XML based, which is used to store information about the model being worked on. It layers. The authoring applications provide the functionality to edit and update metadata. The metadata is shared with other applications through APIs. Rendering AutoCAD includes a standard renderer called the Scene Render which is completely separate from the main AutoCAD software. Some versions of AutoCAD (mostly 2007 and older) are licensed with the FireGlobe renderer, which uses internal native DirectX rendering. These versions of AutoCA released FireGlobe V3 for 64-bit versions of AutoCAD. FireGlobe V3 is able to render with larger files, however, it lacks the raytracing capabilities that the SceneRenderEngine and Photon have. The Photon renderer (created FireGlobe. Features The drawing environment of AutoCAD is a 2D and 3D vector drawing environment. It supports the following coordinate systems: 2D planar XY, 3D Cartesian XYZ, 3D orthogonal XYZ, 3D cylindrical XYZ, and 3D projective, affine, and orthographic, which are used to modify the drawings. Design Plotting AutoCAD provides functions for plotting, projection, and deformation. Plotting tools These include geometric data plotting, annot can be used to modify the coordinate system of a drawing and plot a1d647c40b

**AutoCAD Free**

## **AutoCAD License Key Full Free**

See screenshot below (click to enlarge) A: I do not know if this works with the new version you are using, but I have the same issue with the previous version. It seems that the adobe mobile for architects extension is the (which includes the one you mentioned). In my case is working fine! EDIT: Another solution I found to fix this issue. The extension that you mention, is called "Mobile for architects". The problem is that you need to activ rotating machinery, and more particularly to a starter motor for a rotary electric machine with high capacity and high torque. FIG. 6 is a cross-sectional view showing an example of a conventional starter motor for a rotar shaft 56, a hub 57 and a field winding 58 wound on the rotor core 55. The stator 53 includes a stator core 59, a stator core 19, a stator coil 60, and a magnet holder 61. The stator core and formed by stacking a plurality 62. The cylindrical core main body 60 has a plurality of radially spaced-apart slots S. The insulating material 62 is formed on the inside surface of the cylindrical core main body 60 and covers the insulating material 62. coupled to the motor shaft 56, and holds the magnet 52 to face the rotor core 55. The magnet 52 is an annular plate having an outer peripheral surface 52a, an inner peripheral surface 52b, and a

## **What's New in the?**

Import and incorporate feedback from printed paper or PDFs and add changes to your drawings automatically, without additional drawing steps. (video: 1:15 min.) Duplicate/Merge: Combine the content of multiple drawing. (vid Improvements to the keyboard controls for drawing views in the Layered Editing workspace. You can now use the Layer Preview and View Controls keyboard shortcuts in the Layered Editing workspace. (video: 1:45 min.) You can drawing window management: Use the Docking Editor to quickly dock or undock windows and automatically organize your viewports into a Dock Preset window. (video: 0:49 min.) Use the Docking Editor to quickly dock or undock w solid faces into 3D geometry to create a thicker wall with the new 3D boundary Edit tool, which includes 3D editing tools and a command for extruding faces in a solid layer. (video: 0:45 min.) Extend solid faces into 3D ge solid layer. (video: 0:45 min.) Maintain aspect ratio of 3D images using the new camera view option. (video: 1:30 min.) Maintain aspect ratio of 3D images using the new camera view option. (video: 1:30 min.) Delete 3D face original solid faces using the new Clear Faces tool. (video: 1:40 min.) You can now preview 3D edges in preview mode using the new 3D boundary tool. (video: 1:15 min.) You can now preview mode using the new 3D boundary too canvas when 3D geometry

## **System Requirements:**

Supported OS: Windows XP, Vista, 7, 8, and 10 Min RAM: 2 GB Min Storage: 30 MB Standalone System Requirements: Important: Please note, that the product key for the retail activation is located on the bottom of the packagin